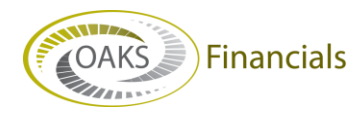

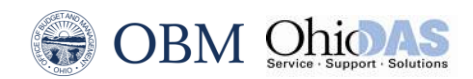

## **AGENCY BPM – FAQS QUICK STEPS**

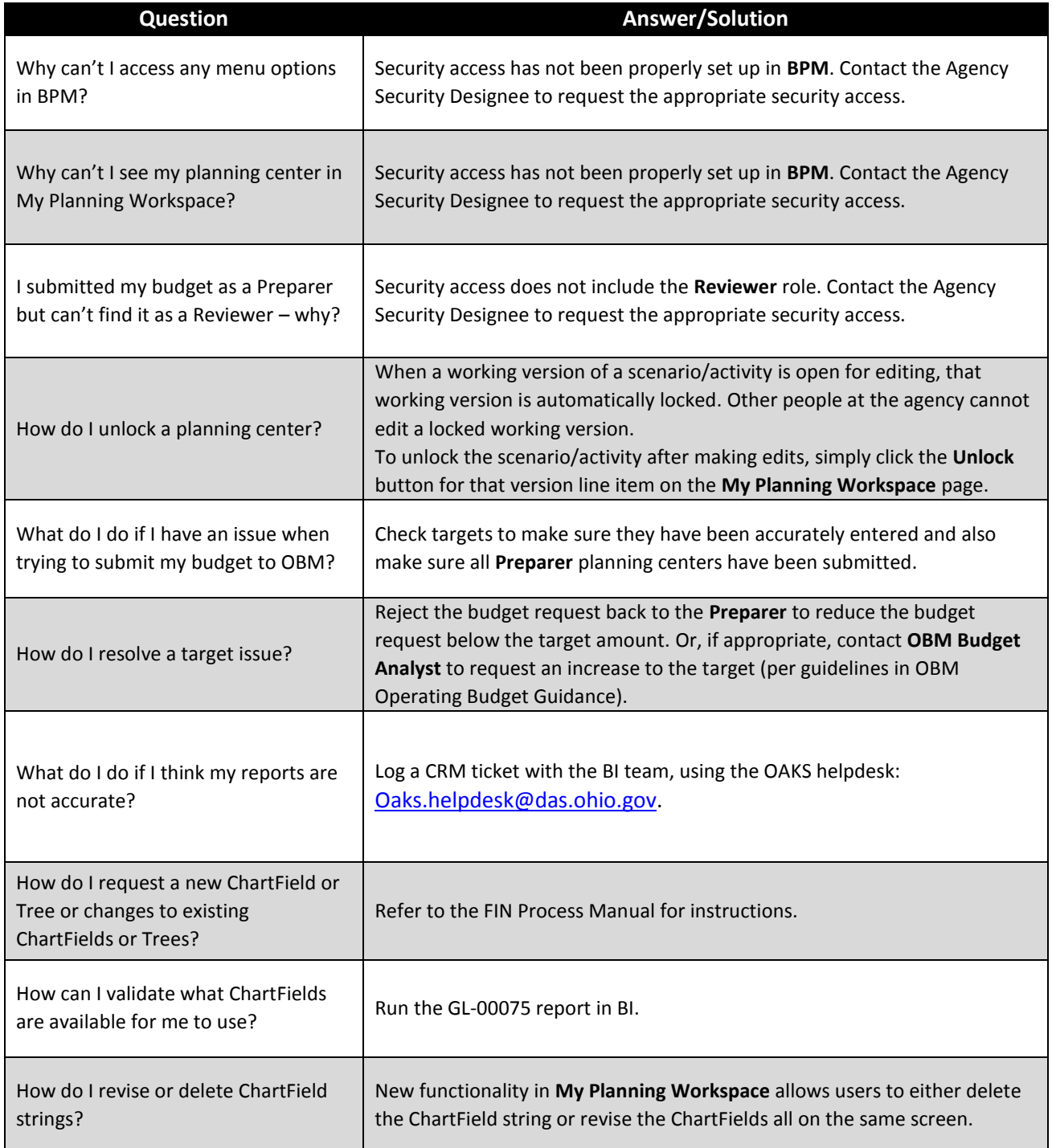

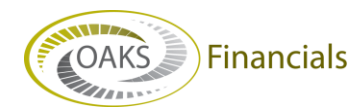

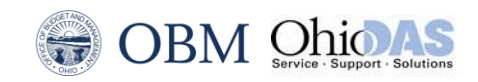

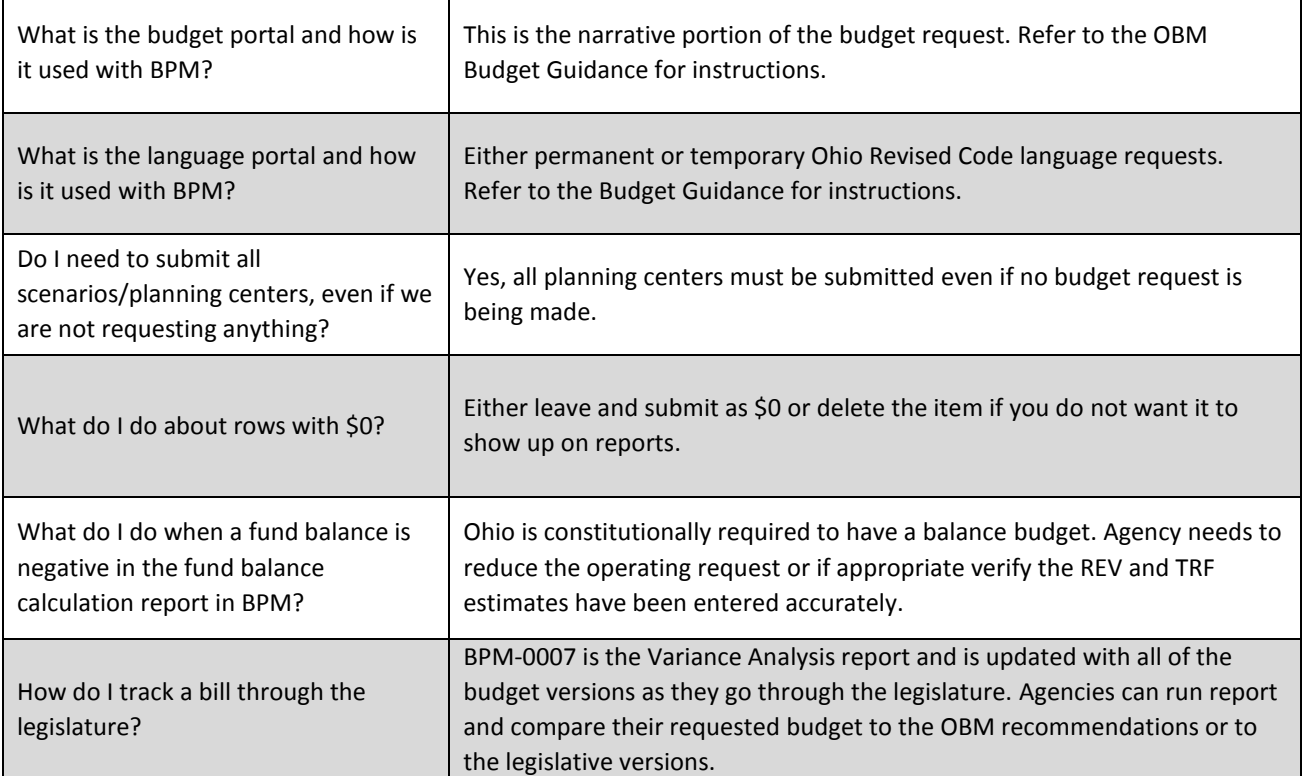